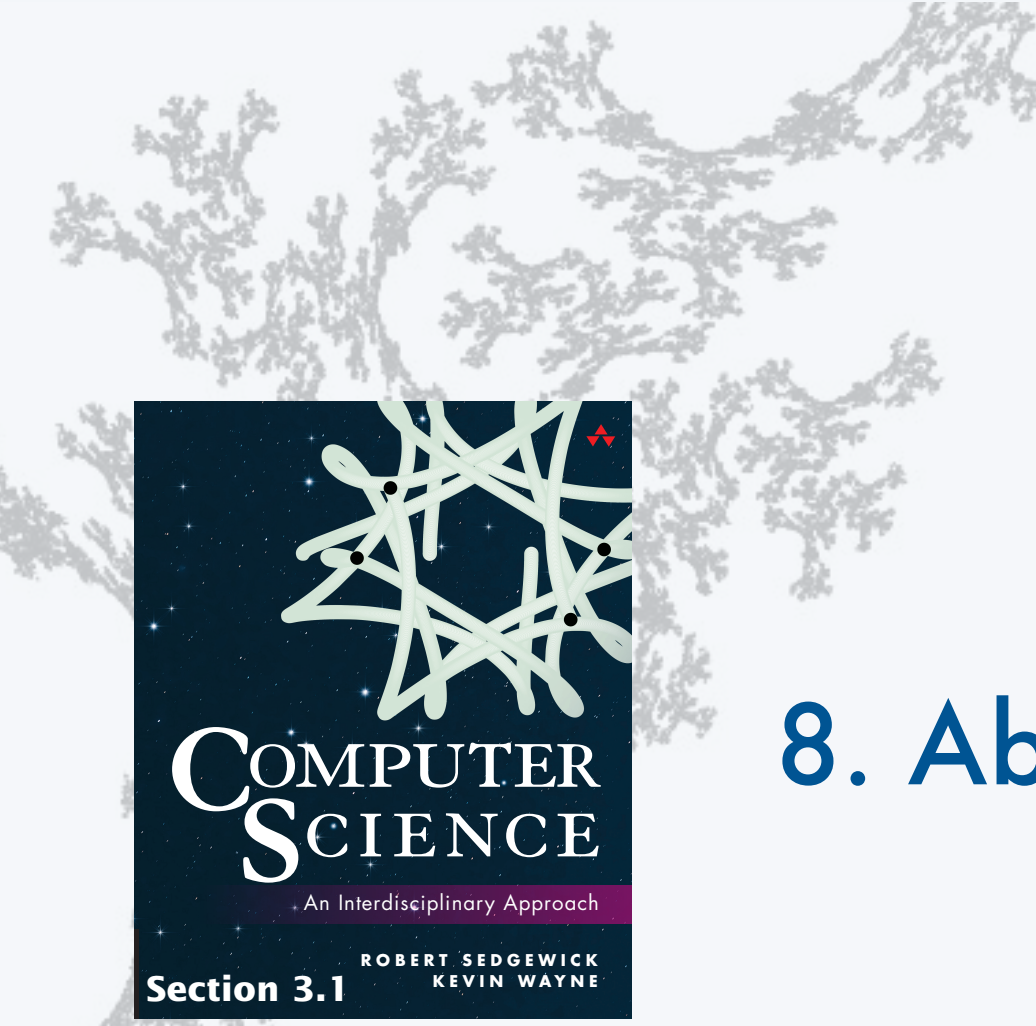

**COMPUTER SCIENCE SEDGEWICK/WAYNE**

PART I: PROGRAMMING IN JAVA

# 8. Abstract Data Types

**http://introcs.cs.princeton.edu**

#### **COMPUTER SCIENCE SEDGEWICK/WAYNE** PART I: PROGRAMMING IN JAVA

## 8. Abstract Data Types

- •Overview
- •Color
- •Image processing
- •String processing

CS.8.A.ADTs.Overview

## Abstract data types

A data type is a set of values and a set of operations on those values.

#### Primitive types

- *values* immediately map to machine representations
- *operations* immediately map to machine instructions.

## We want to write programs that process other types of data.

- Colors, pictures, strings,
- Complex numbers, vectors, matrices,
- $\bullet$  ...

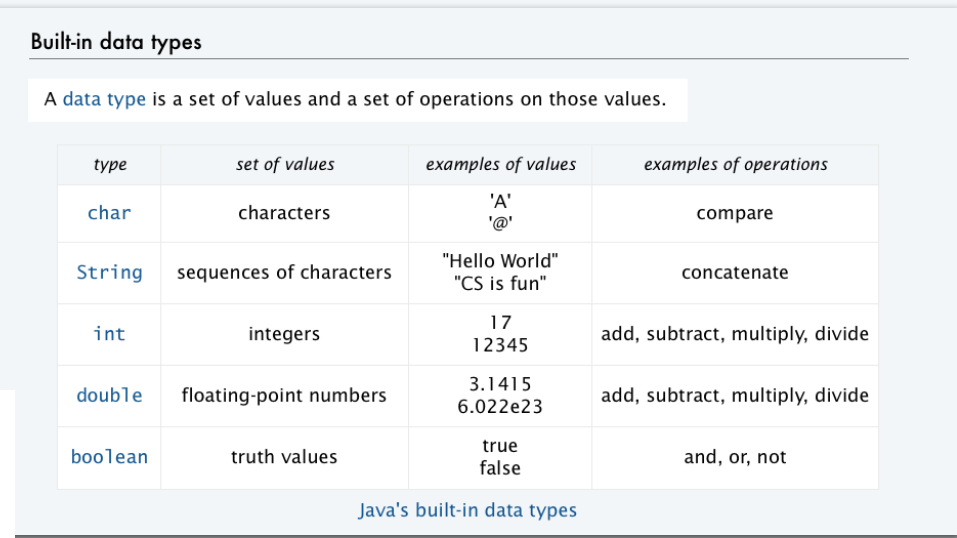

An abstract data type is a data type whose representation is hidden from the client.

## Object-oriented programming (OOP)

#### Object-oriented programming (OOP).

- Create your own data types.
- Use them in your programs (manipulate *objects*).

#### **Examples (stay tuned for details)**

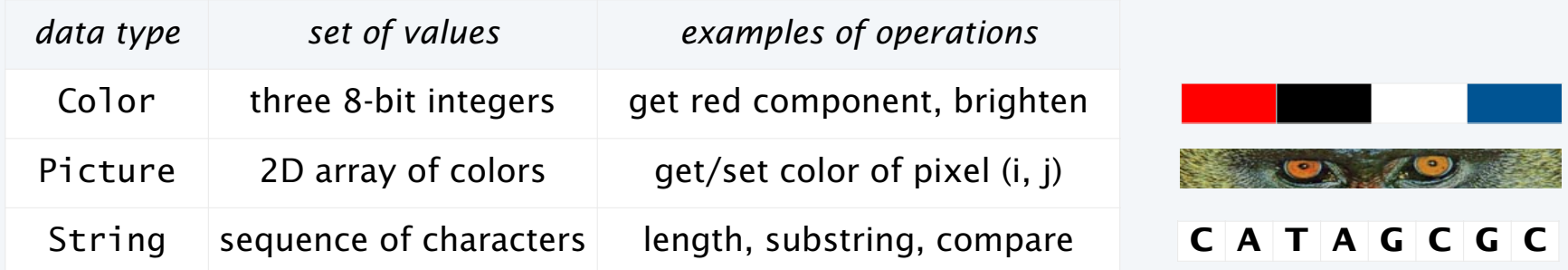

An object holds a data type value. Variable names refer to objects.

Best practice: Use *abstract* data types (representation is *hidden from the client*).

Impact: Clients can use ADTs without knowing implementation details.

- This lecture: how to write client programs for several useful ADTs
- Next lecture: how to implement your own ADTs

## **Strings**

We have *already* been using ADTs!

A String is a sequence of Unicode characters.  $\longleftarrow$  defined in terms of its ADT values (typical)

Java's String ADT allows us to write Java programs that manipulate strings. The exact representation is hidden (it could change and our programs would still work).

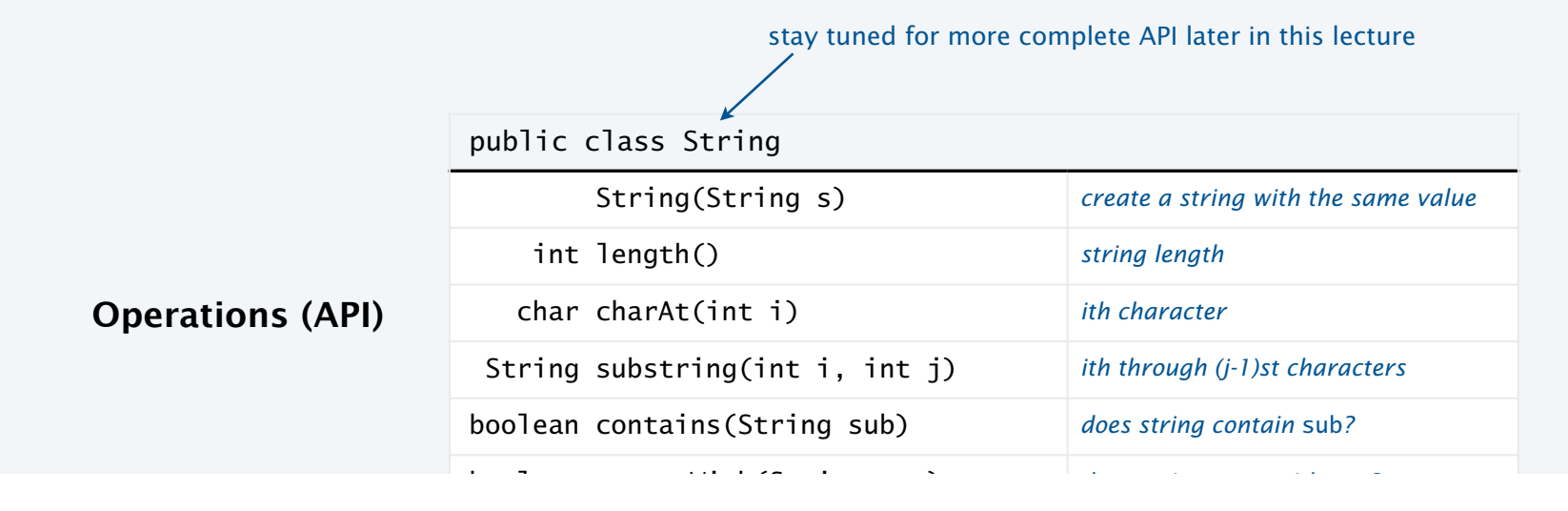

## Using a data type: constructors and methods

To use a data type, you need to know:

- Its name (capitalized, in Java).
- How to *construct* new objects.
- How to *apply operations* to a given object.

#### To construct a new object

- Use the keyword new to invoke a *constructor*.
- Use data type name to specify type of object.

To apply an operation (invoke a method)

- Use object name to specify which object.
- Use the dot operator to indicate that an operation is to be applied.
- Use a method name to specify which operation.

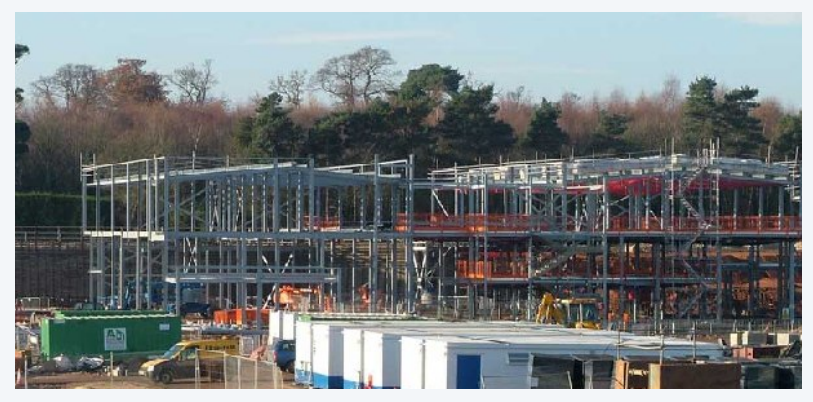

new Building()

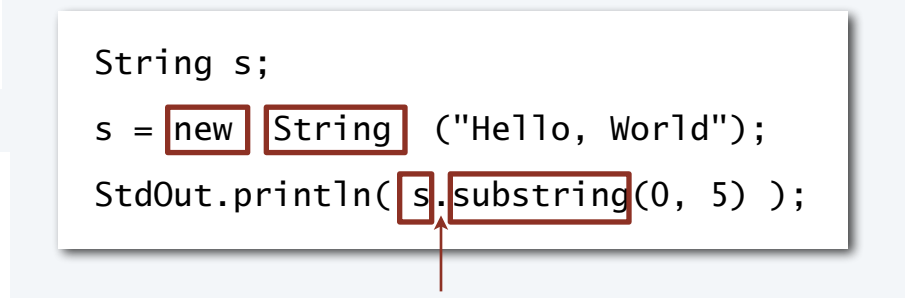

Pop quiz on ADTs

Q. What is a data type?

A. A set of values and a set of operations on those values.

Q. What is an abstract data type?

Pop quiz on ADTs

Q. What is a data type?

A. A set of values and a set of operations on those values.

Q. What is an abstract data type?

A. A data type whose representation is hidden from the client.

### **COMPUTER SCIENCE SEDGEWICK/WAYNE** PART I: PROGRAMMING IN JAVA

*Image sources* 

 http://upload.wikimedia.org/wikipedia/commons/6/6a/ Construction\_Site\_for\_The\_Oaks\_High\_School\_Retford\_-\_geograph.org.uk\_-\_89555.jpg

CS.8.A.ADTs.Overview

#### **COMPUTER SCIENCE SEDGEWICK/WAYNE** PART I: PROGRAMMING IN JAVA

## 9. Abstract Data Types

- •Overview
- •Color
- •Image processing
- •String processing

CS.8.B.ADTs.Color

## Color ADT

## Color is a sensation in the eye from electromagnetic radiation.

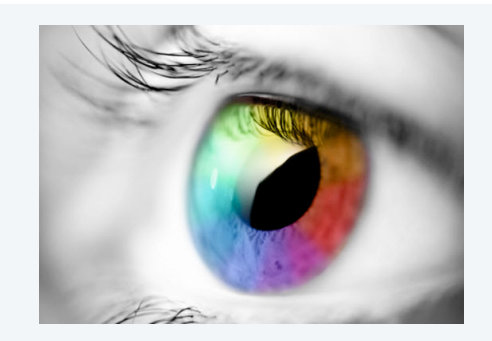

An ADT allows us to write Java programs that manipulate color.

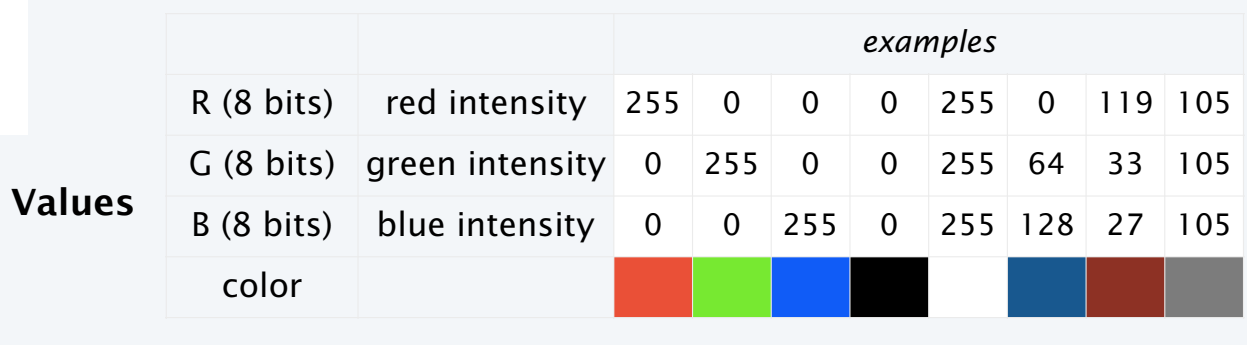

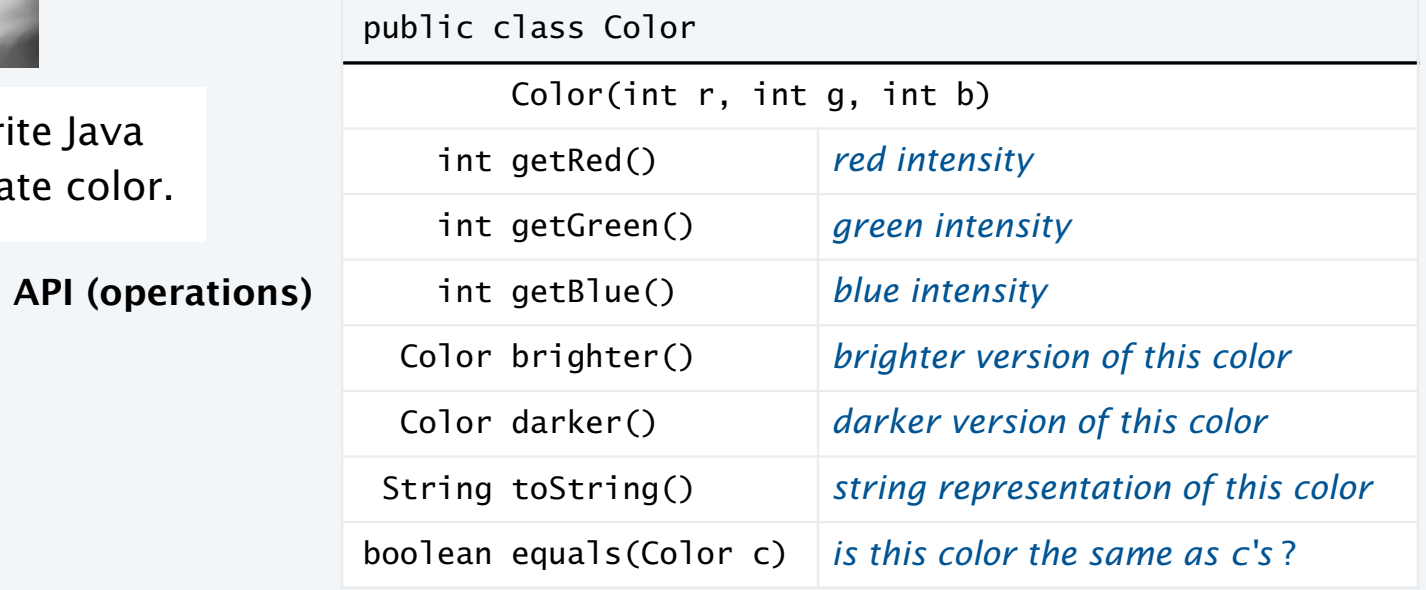

## Albers squares

Josef Albers. A 20th century artist who revolutionized the way people think about color.

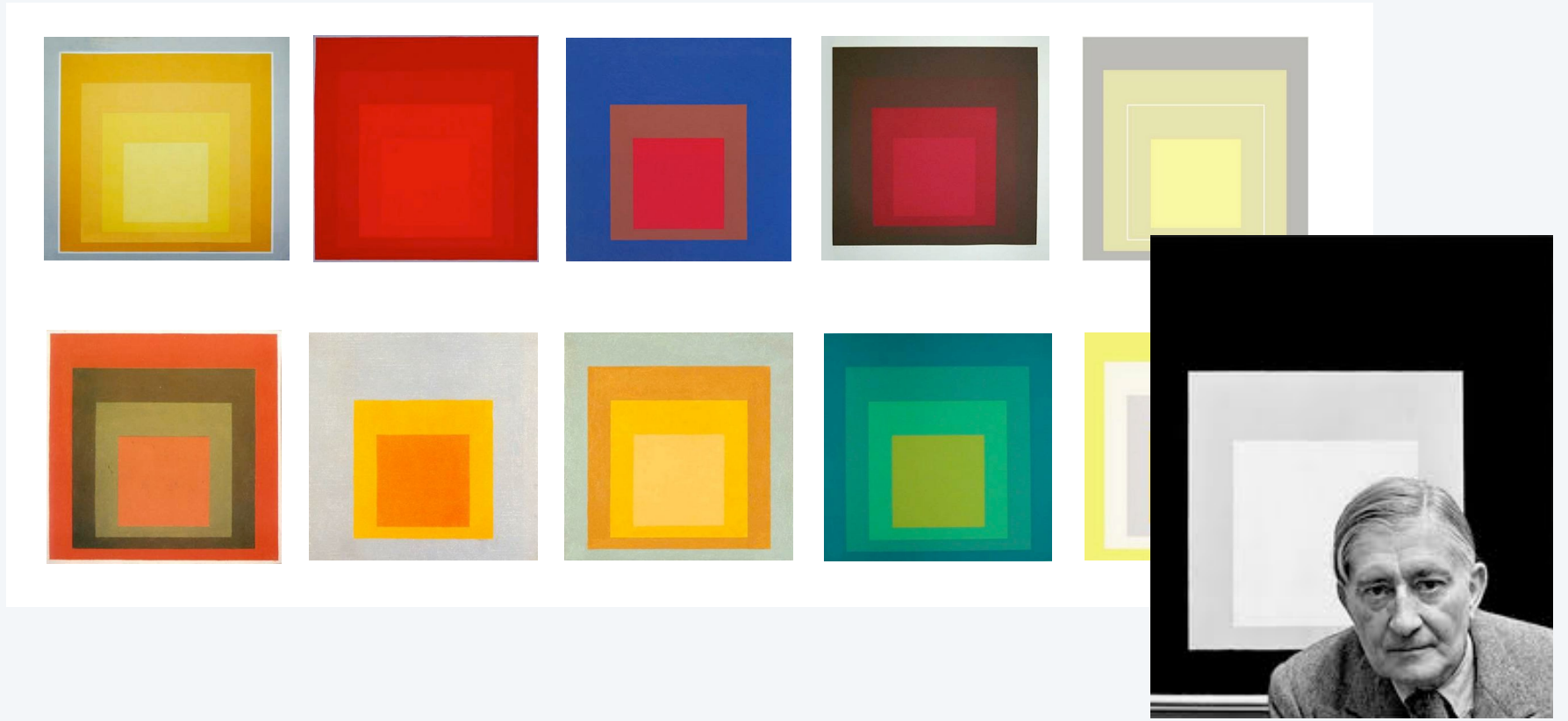

Josef Albers 1888−1976

## Color client example: Albers squares

Goal. Write a Java program to generate Albers

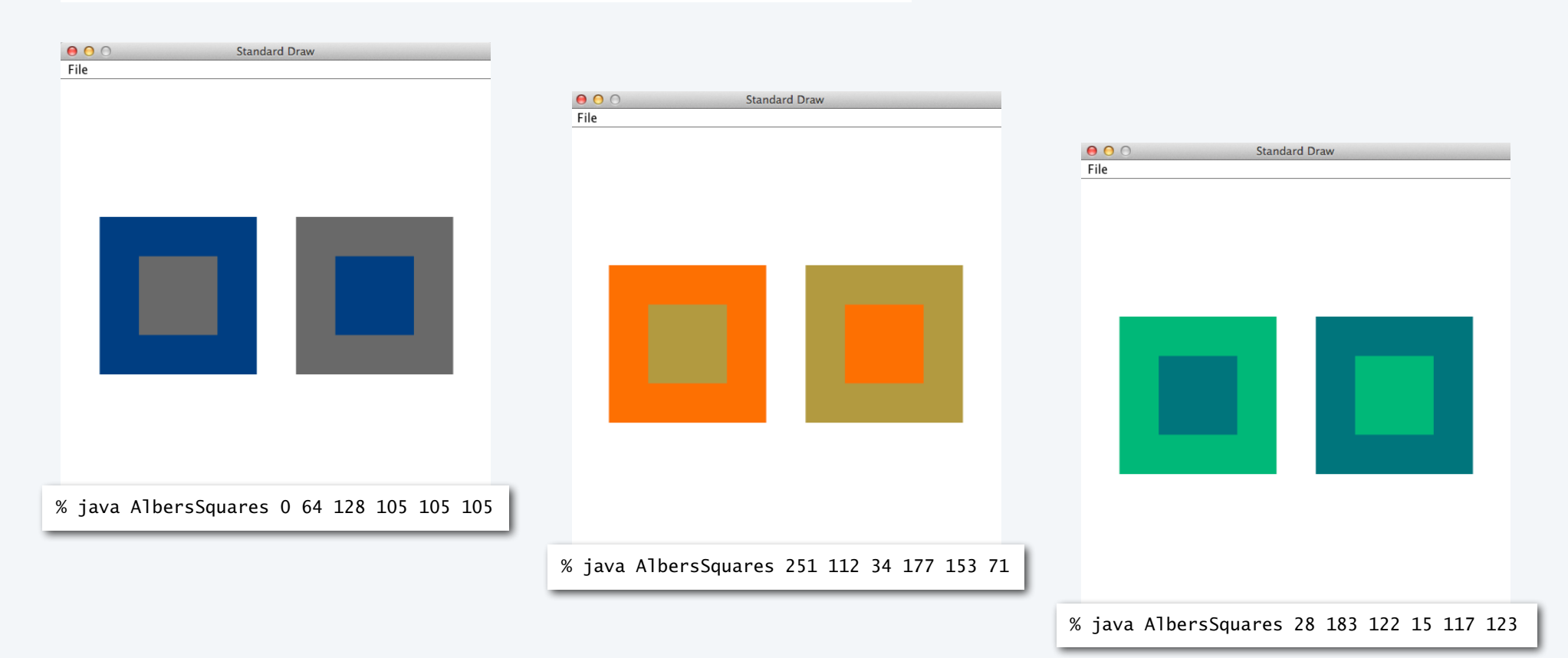

## Color client example: Albers squares

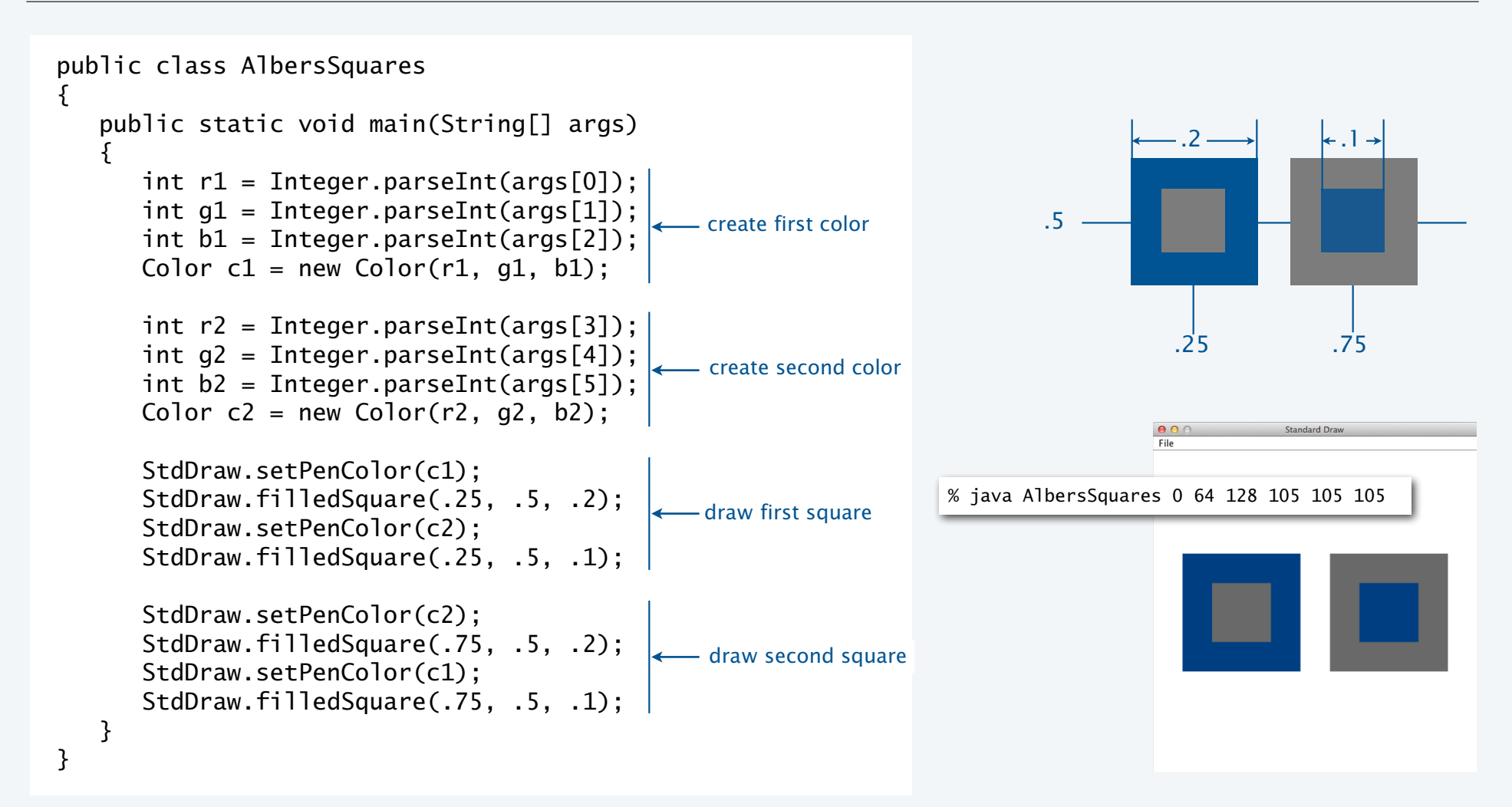

## Computing with color: monochrome luminance

Def. The *monochrome luminance* of a color quantifies its effective brightness.

```
NTSC standard formula for luminance: 0.299r + 0.587g + 0.114b.
```

```
import java.awt.Color; 
public class Luminance 
\{ public static double lum(Color c) 
    { 
      int r = c.getRed();
      int q = c.getGreen();
      int b = c.getBlue();
       return .299*r + .587*g + .114*b; 
    } 
    public static void main(String[] args) 
   \mathcal{L}int r = Integer.parseInt(args[0]);int q = Integer.parseInt(args[1]);
       int b = Integer.parseInt(args[2]); 
      Color c = new Color(r, q, b);
      StdOut.println(Math.round(lum(c)));
    } 
} % java Luminance 0 64 128 
                             52
```
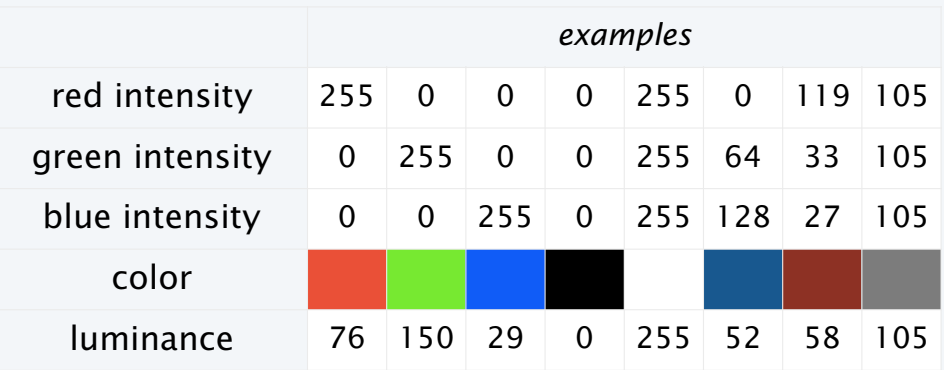

#### Applications (next)

- Choose colors for displayed text.
- Convert colors to grayscale.

Computing with color: compatibility

Q. Which font colors will be most readable with which background colors on a display?

Rule of thumb. Absolute value of difference in luminosity should be > 128.

```
 public static boolean compatible(Color a, Color b) 
 { 
  return Math.abs(lum(a) - lum(b)) > 128.0;
 }
```
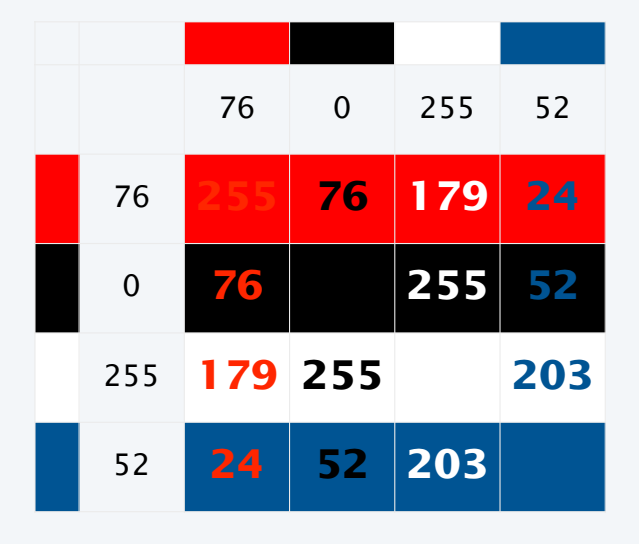

## Computing with color: grayscale

Goal. Convert colors to grayscale values.

Fact. When all three R, G, and B values are the same, resulting color is on grayscale from 0 (black) to 255 (white).

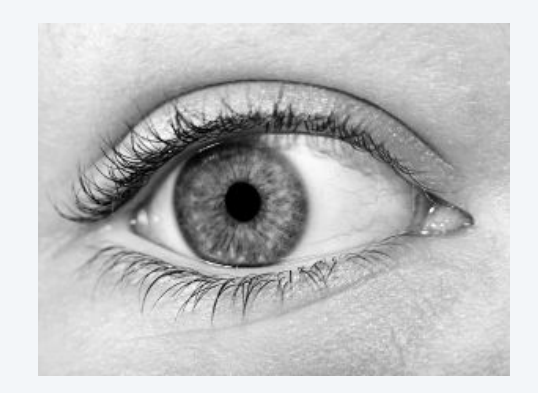

#### Q. What value for a given color?

#### A. Its luminance!

```
public static Color toGray(Color c) 
\{int y = (int) Math.round(lum(c));Color gray = new Color(y, y, y);
    return gray; 
}
```
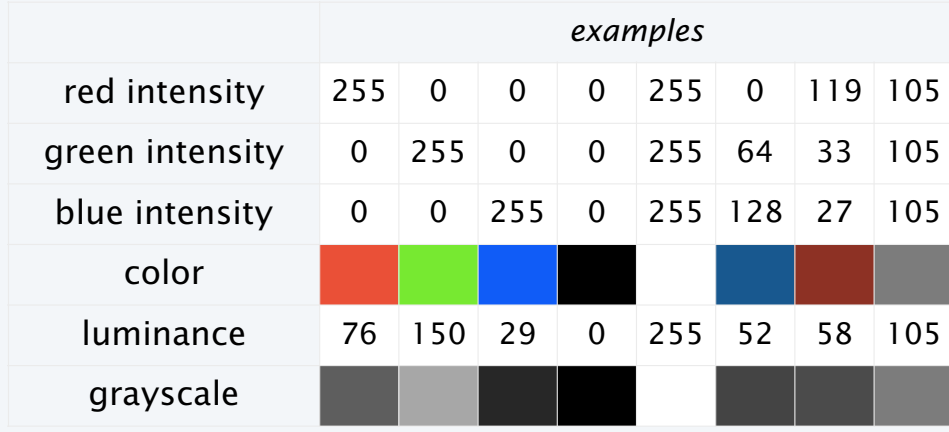

## OOP context for color

#### Q. How does Java represent color? Three int values? Packed into one int value?

A. We don't know. The representation is hidden. It is an *abstract* data type.

```
Possible memory representation of red = new Color(255, 0, 0)
                            and gray = new Color(105, 105, 105);
```
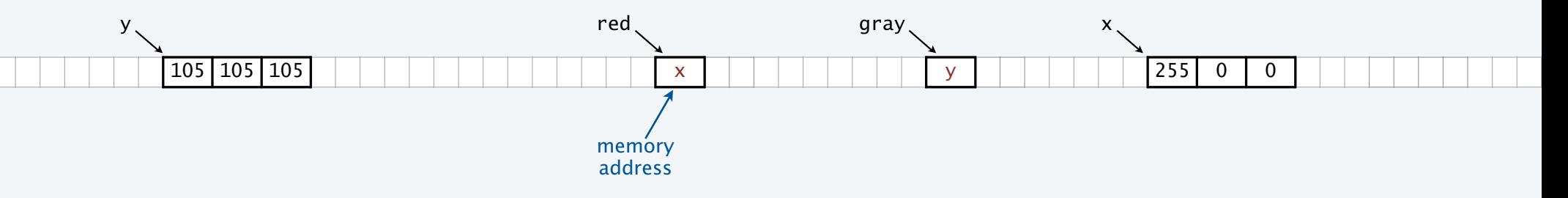

#### An object reference is analogous to a variable name.

- It is not the value but it refers to the value.
- We can manipulate the value in the object it refers to.
- We can pass it to (or return it from) a method.

We also use object references to *invoke* methods (with the . operator)

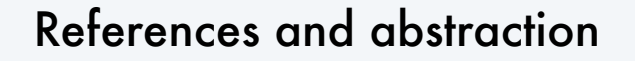

René Magritte. This is not a pipe.

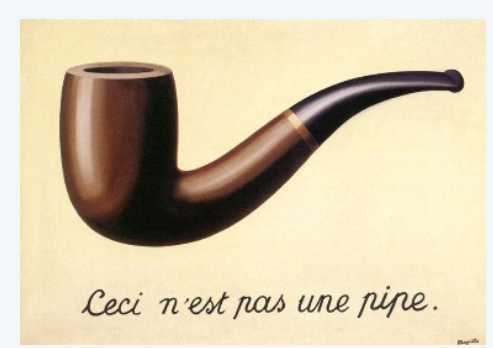

It is a picture of a painting of a pipe.

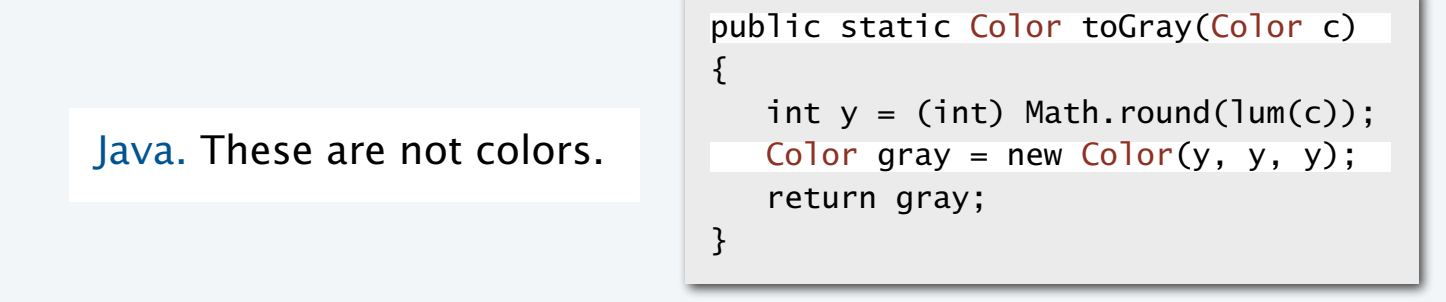

Object-oriented programming. A natural vehicle for studying abstract models of the real world.

## "This is not a pipe."

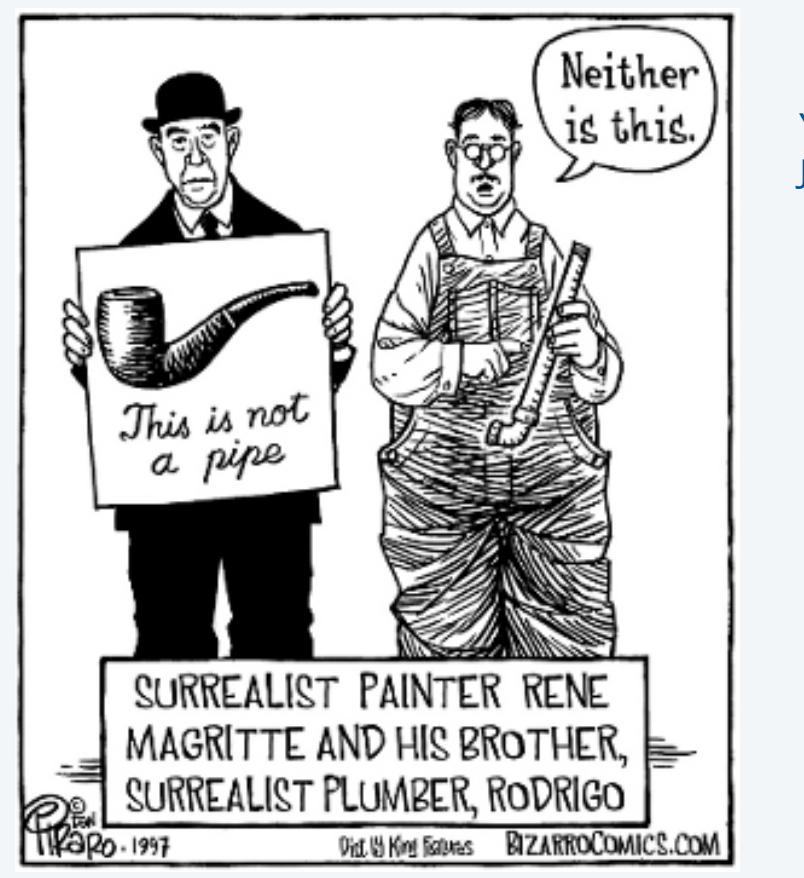

Yes it is! He's referring to the physical object he's holding. Joke would be better if he were holding a *picture* of a pipe.

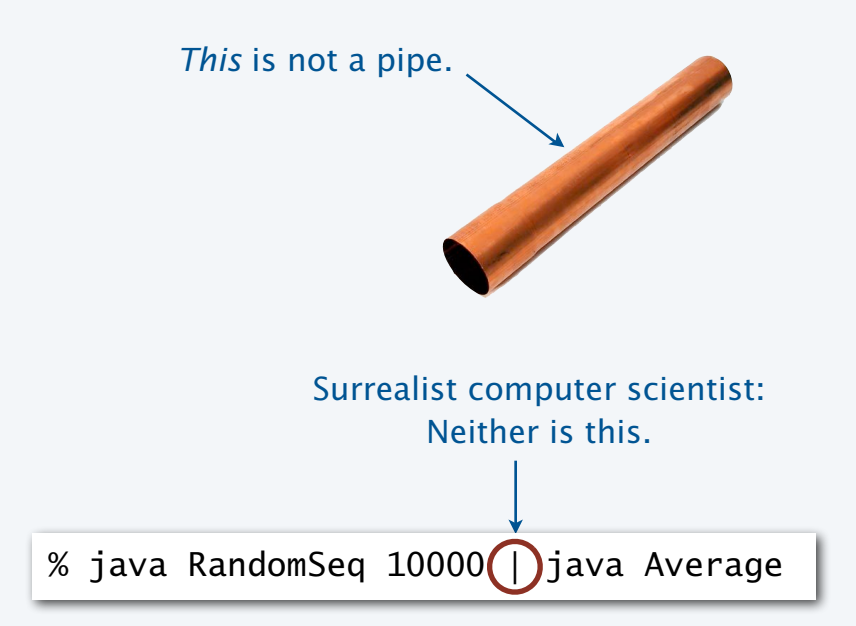

### **COMPUTER SCIENCE SEDGEWICK/WAYNE** PART I: PROGRAMMING IN JAVA

#### *Image sources*

 http://archive.hudsonalpha.org/education/outreach/basics/eye-color http://www.designishistory.com/1940/joseph-albers/ http://en.wikipedia.org/wiki/Josef\_Albers#mediaviewer/File:Josef\_Albers.jpg http://fr.freepik.com/photos-libre/oeil-au-beurre-noir-et-blanc\_620699.htm http://en.wikipedia.org/wiki/The\_Treachery\_of\_Images#mediaviewer/File:MagrittePipe.jpg http://static.tvtropes.org/pmwiki/pub/images/not-a-pipe-piraro\_598.png

CS.8.B.ADTs.Color

#### **COMPUTER SCIENCE SEDGEWICK/WAYNE** PART I: PROGRAMMING IN JAVA

9. Abstract Data Types

- Overview
- •Color
- •Image processing
- •String processing

CS.8.C.ADTs.Images

## Picture ADT

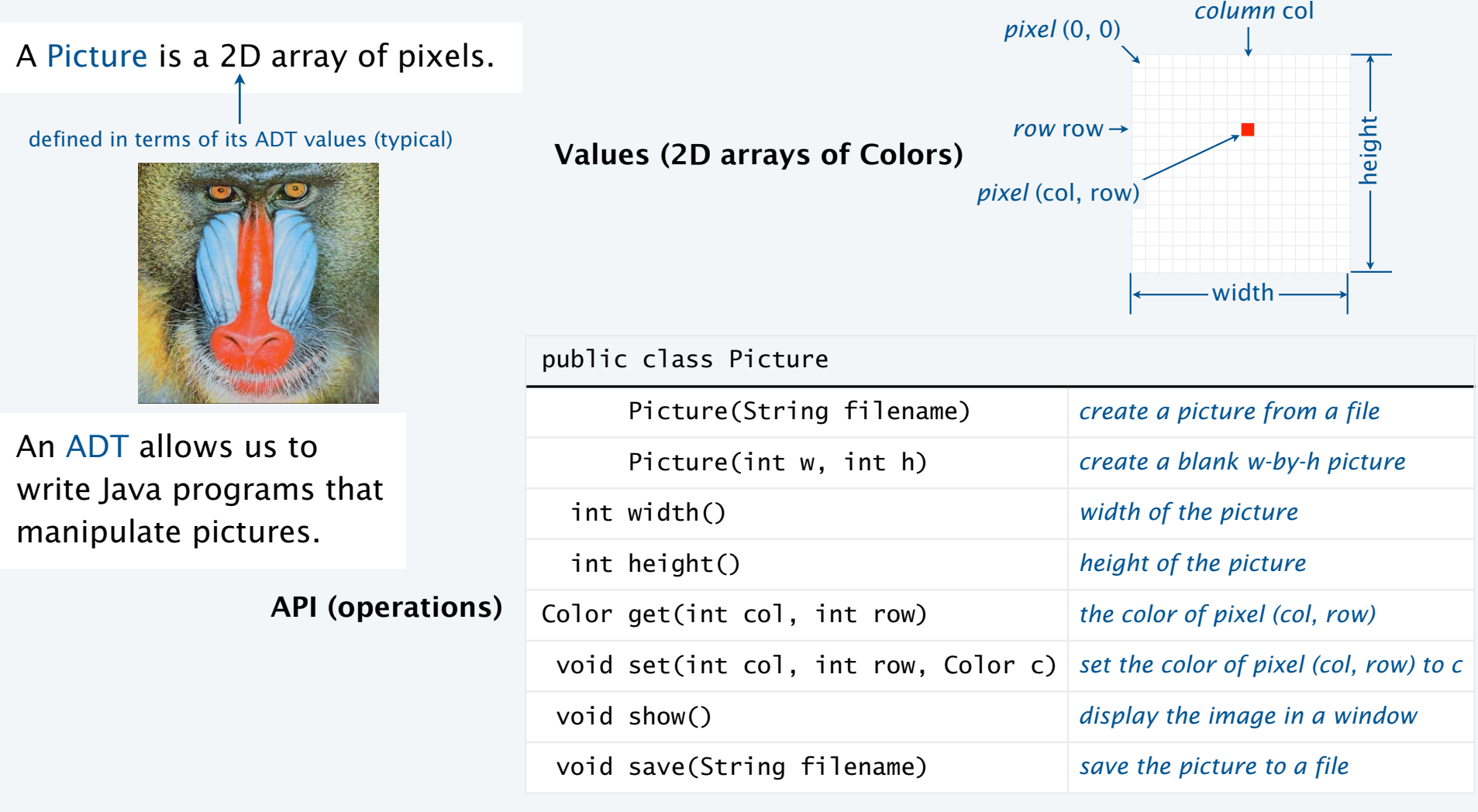

## Picture client example: Grayscale filter

Goal. Write a Java program to convert an image to grayscale.

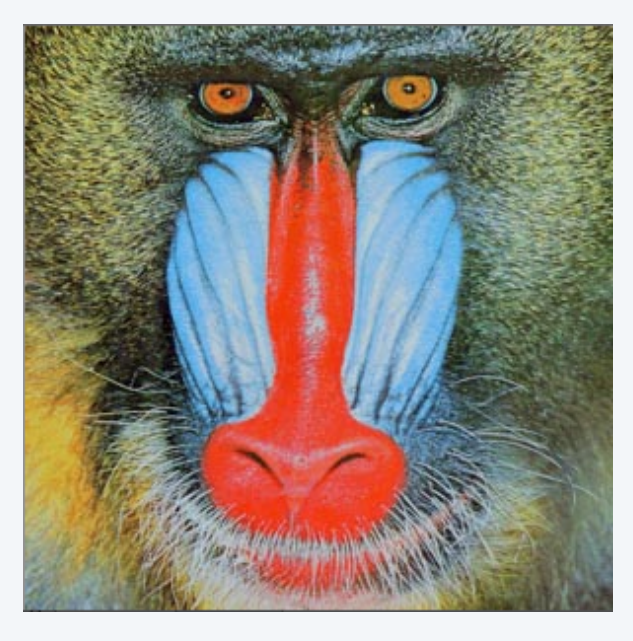

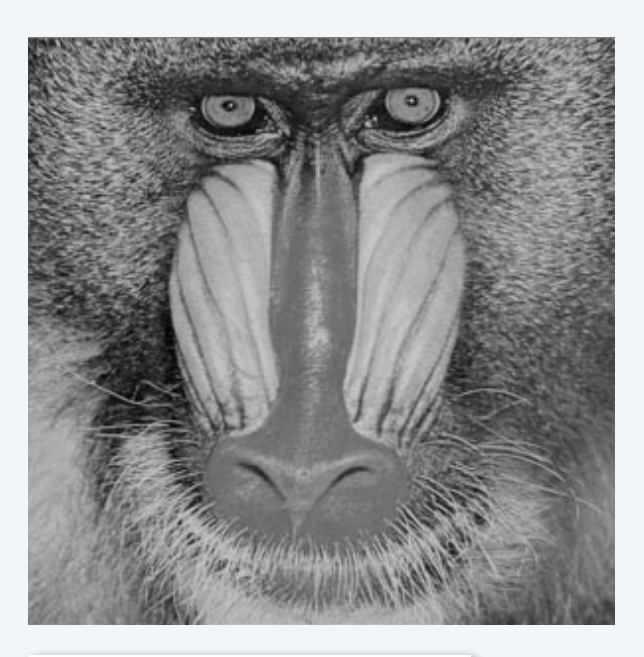

Source: mandrill.jpg Source: mandrill.jpg

Picture client example: Grayscale filter

```
import java.awt.Color; 
public class Grayscale 
{ 
    public static void main(String[] args) 
    { 
      Picture pic = new Picture(args[0]); \longleftarrowfor (int col = 0; col < pic.width(); col++)
         for (int row = 0; row < pic.height(); row++)
         \{Color color = pic.get(cd, row);Color gray = Luminance.toGray(color);
             pic.set(col, row, gray);
 } 
       pic.show(); 
    } 
}
                                                             - create a new picture
                                                              fill in each pixel
```
% java Grayscale mandrill.jpg

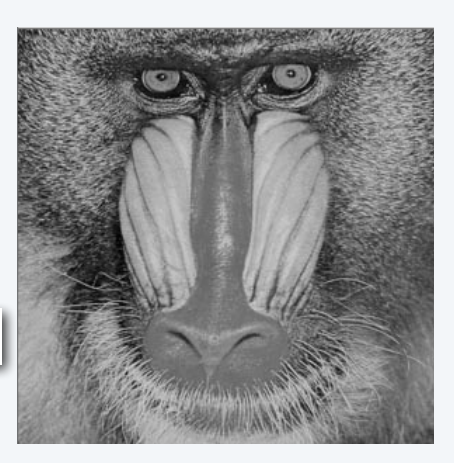

## Pop quiz 1a on image processing

Q. What is the effect of the following code (easy question)?

```
Picture pic = new Picture(args[0]);
for (int col = 0; col < pic.width(); col++)
   for (int row = 0; row < pic.height(); row++)
       pic.set(col, row, pic.get(col, row)); 
pic.show();
```
## Pop quiz 1a on image processing

Q. What is the effect of the following code (easy question)?

```
Picture pic = new Picture(args[0]);
for (int col = 0; col < pic.width(); col++)
   for (int row = 0; row < pic.height(); row++)
       pic.set(col, row, pic.get(col, row)); 
pic.show();
```
A. None. Just shows the picture.

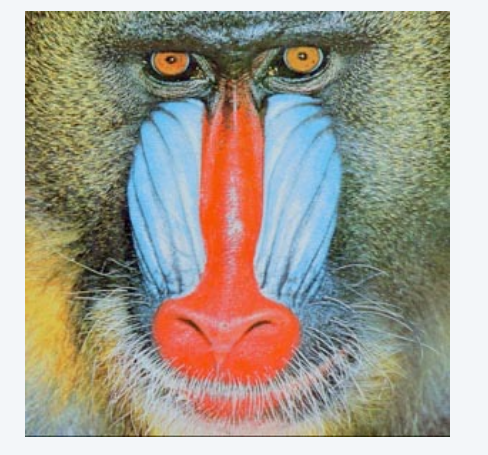

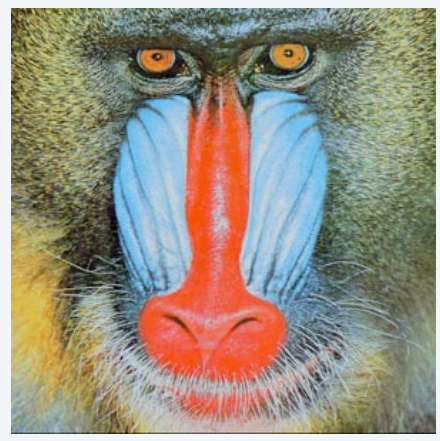

Pop quiz 1b on image processing

Q. What is the effect of the following code (not-so-easy question)?

```
Picture pic = new Picture(args[0]);
for (int col = 0; col < pic.width(); col++)
   for (int row = 0; row < pic.height(); row++)
       pic.set(col, pic.height()-row-1, pic.get(col, row)); 
pic.show();
```
## Pop quiz 1b on image processing

Q. What is the effect of the following code (not-so-easy question)?

```
Picture pic = new Picture(args[0]);
for (int col = 0; col < pic.width(); col++)
  for (int row = 0; row < pic.height(); row++)
       pic.set(col, pic.height()-row-1, pic.get(col, row)); 
pic.show();
```
A. Tries to turn image upside down, but fails. An instructive bug!.

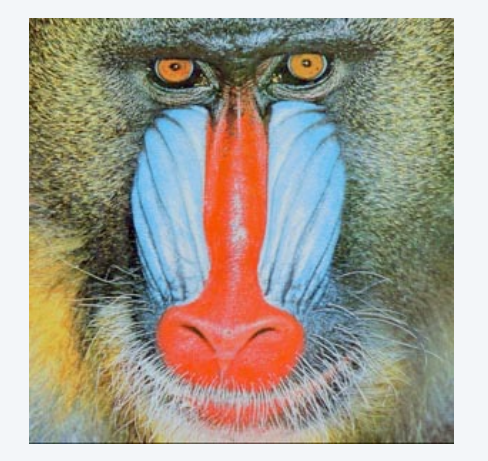

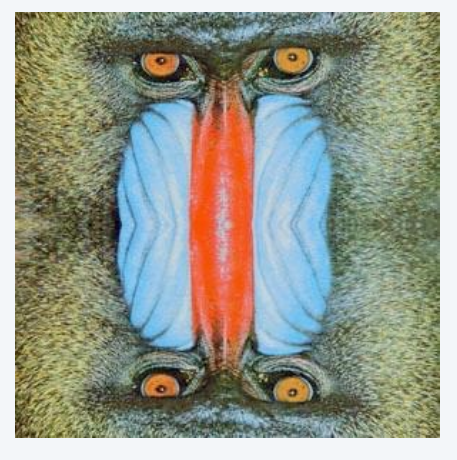

## Pop quiz 1c on image processing

Q. What is the effect of the following code?

```
Picture source = new Picture(args[0]);
int width = source<u>.width()</u>;
int height = source.height();
Picture target = new Picture(width, height);
for (int col = 0; col < width; col++)
   for (int row = 0; row < height; row++)
       target.set(col, height-row-1, source.get(col, row)); 
target.show();
```
## Pop quiz 1c on image processing

Q. What is the effect of the following code?

```
Picture source = new Picture(args[0]);
int width = source<u>.width()</u>;
int height = source.height();
Picture target = new Picture(width, height);
for (int col = 0; col < width; col++)
  for (int row = 0; row < height; row++)
       target.set(col, height-row-1, source.get(col, row)); 
target.show();
```
A. Makes an upside down copy of the image.

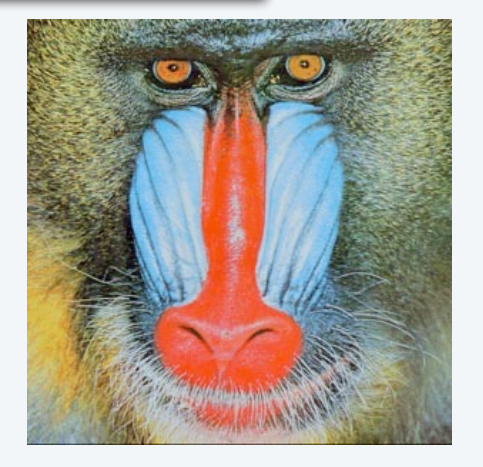

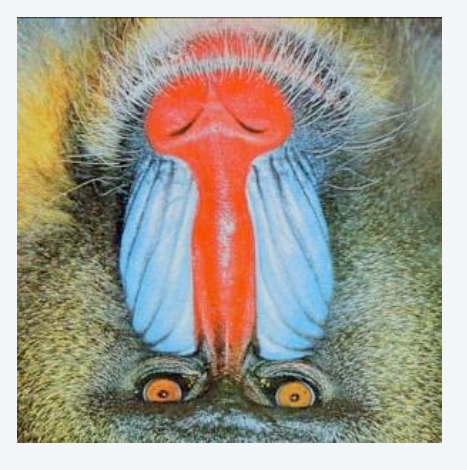

Goal. Write a Java program to scale an image (arbitrarily and independently on *x* and *y*).

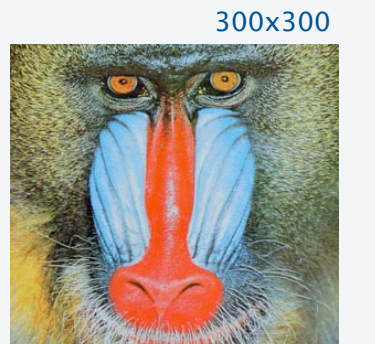

Source: mandrill.jpg

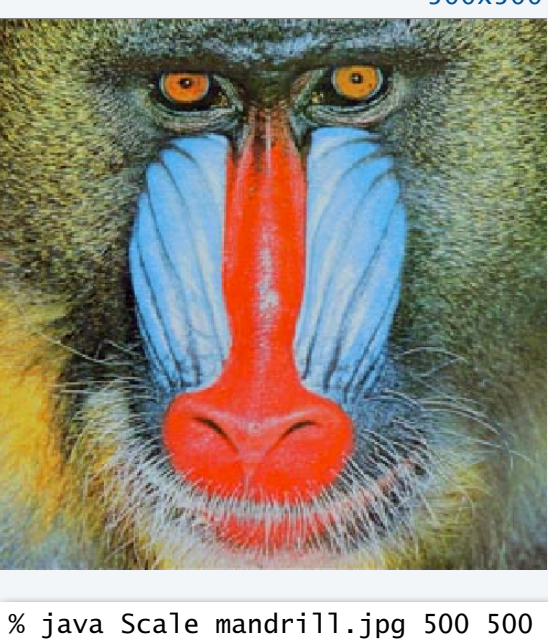

500x500

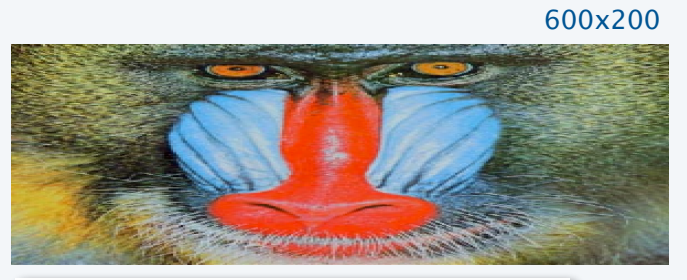

% java Scale mandrill.jpg 600 200

200x400

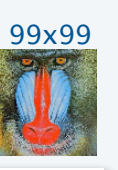

% java Scale mandrill.jpg 99 99

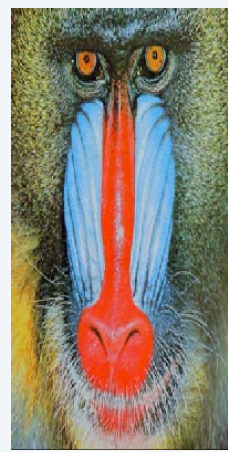

% java Scale mandrill.jpg 200 400

Goal. Write a Java program to scale an image (arbitrarily and independently on *x* and *y*).

Ex. Downscaling by halving. Shrink in half by deleting alternate rows and columns.

## Ex. Upscaling by doubling. Double in size by replacing each pixel with four copies.

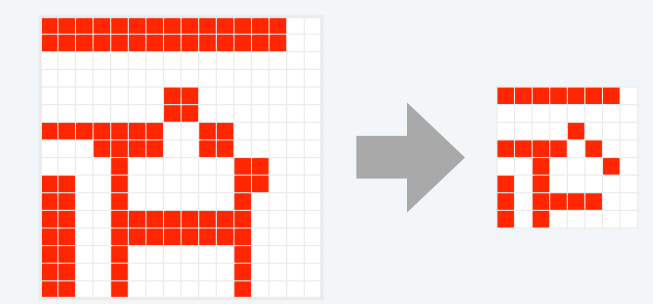

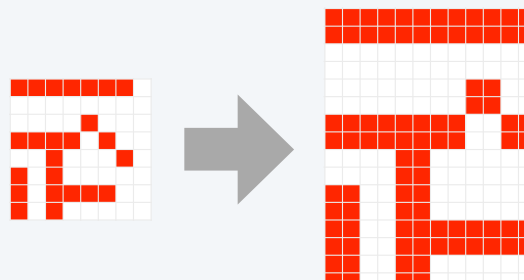

Goal. Write a Java program to scale an image (arbitrarily and independently on *x* and *y*).

A uniform strategy to scale from ws-by-hs to wt-by-ht.

- Scale column index by ws/wt .
- Scale row index by hs/ht .

Approach. Arrange computation to compute exactly one value for each *target* pixel.

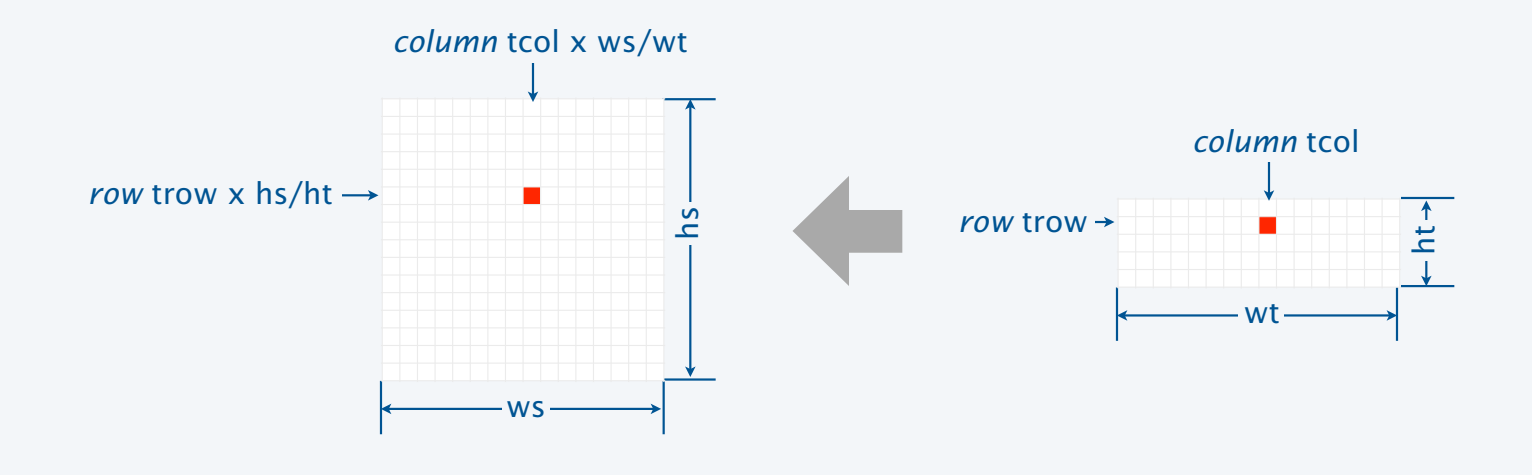

```
import java.awt.Color; 
public class Scale 
\{ public static void main(String[] args) 
   \{String filename = args[0];
      int w = Integer.parseInt(args[1]); int h = Integer.parseInt(args[2]); 
       Picture source = new Picture(filename); 
      Picture target = new Picture(w, h);
      for (int tcol = 0; tcol < w; tcol++)
         for (int trow = 0; trow < h; trow++)
          { 
            int scol = tcol * source.width() / w;
            int srow = trow * source.height() / h;
            Color color = source.get(scol, srow);
             target.set(tcol, trow, color); 
          } 
       target.show(); 
    } 
}
```
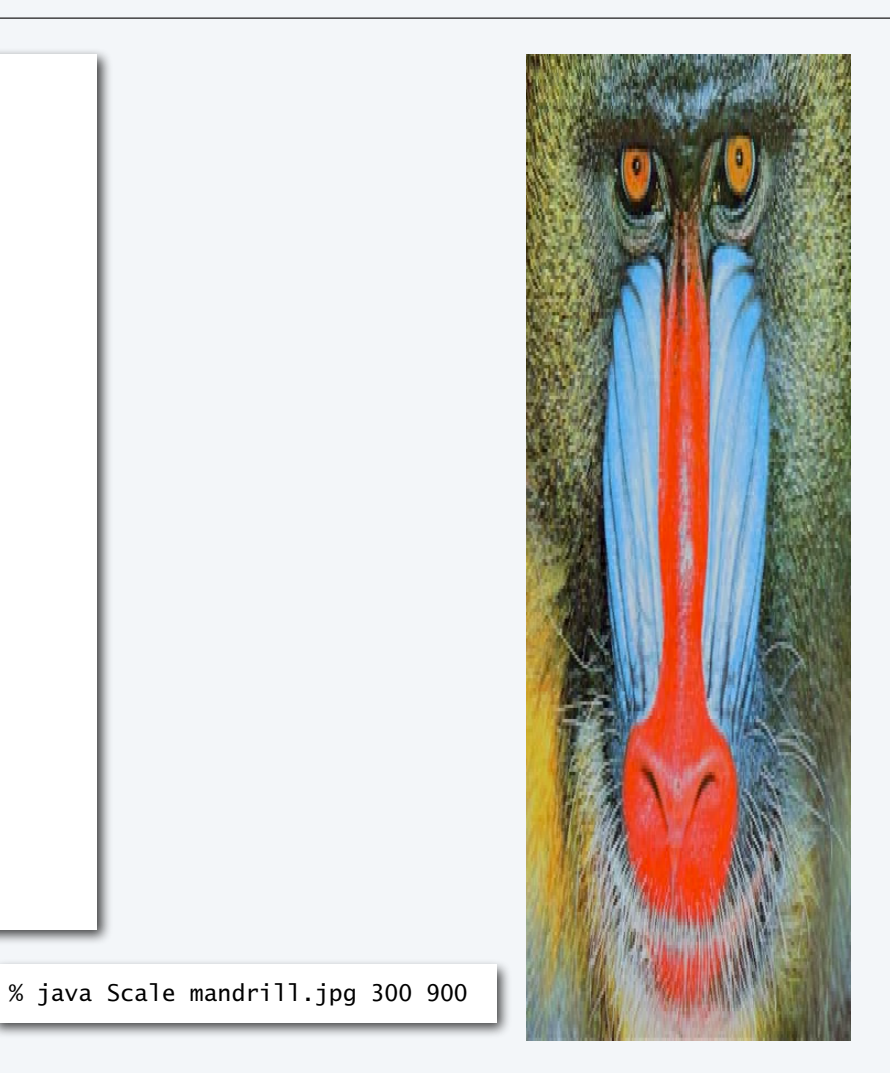

## More image-processing effects

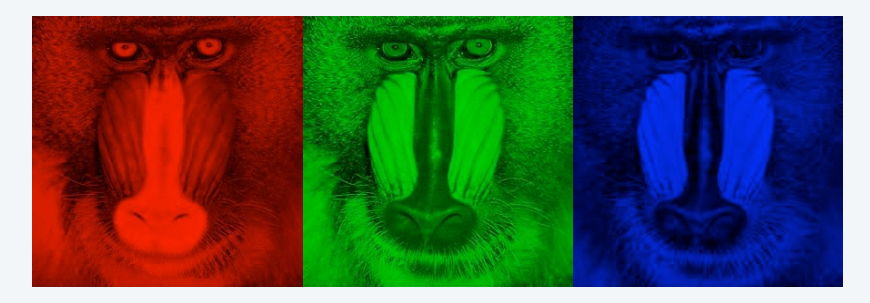

#### RGB color separation

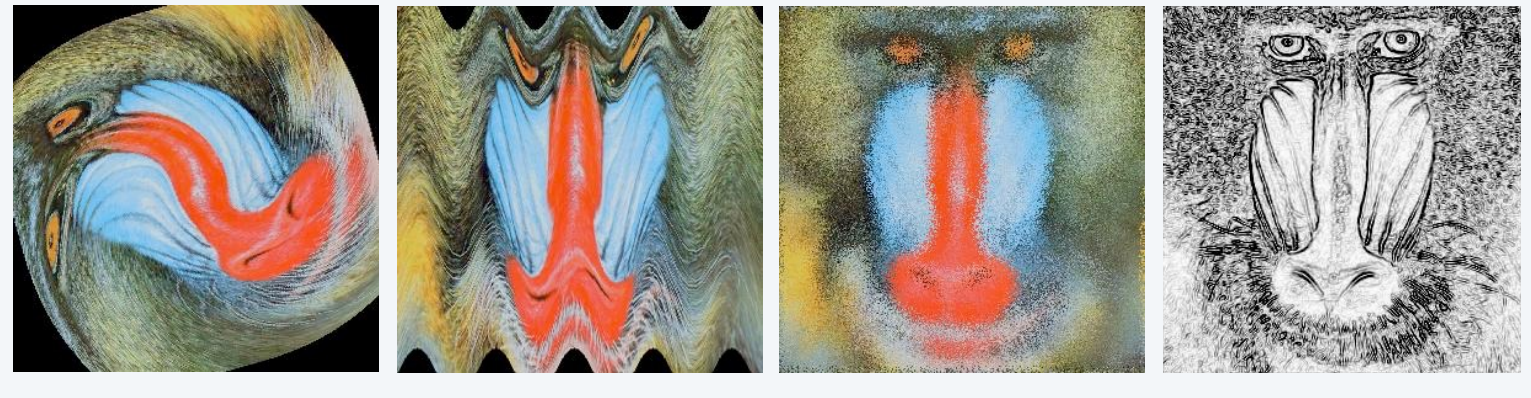

swirl filter

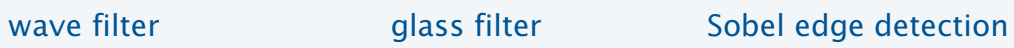

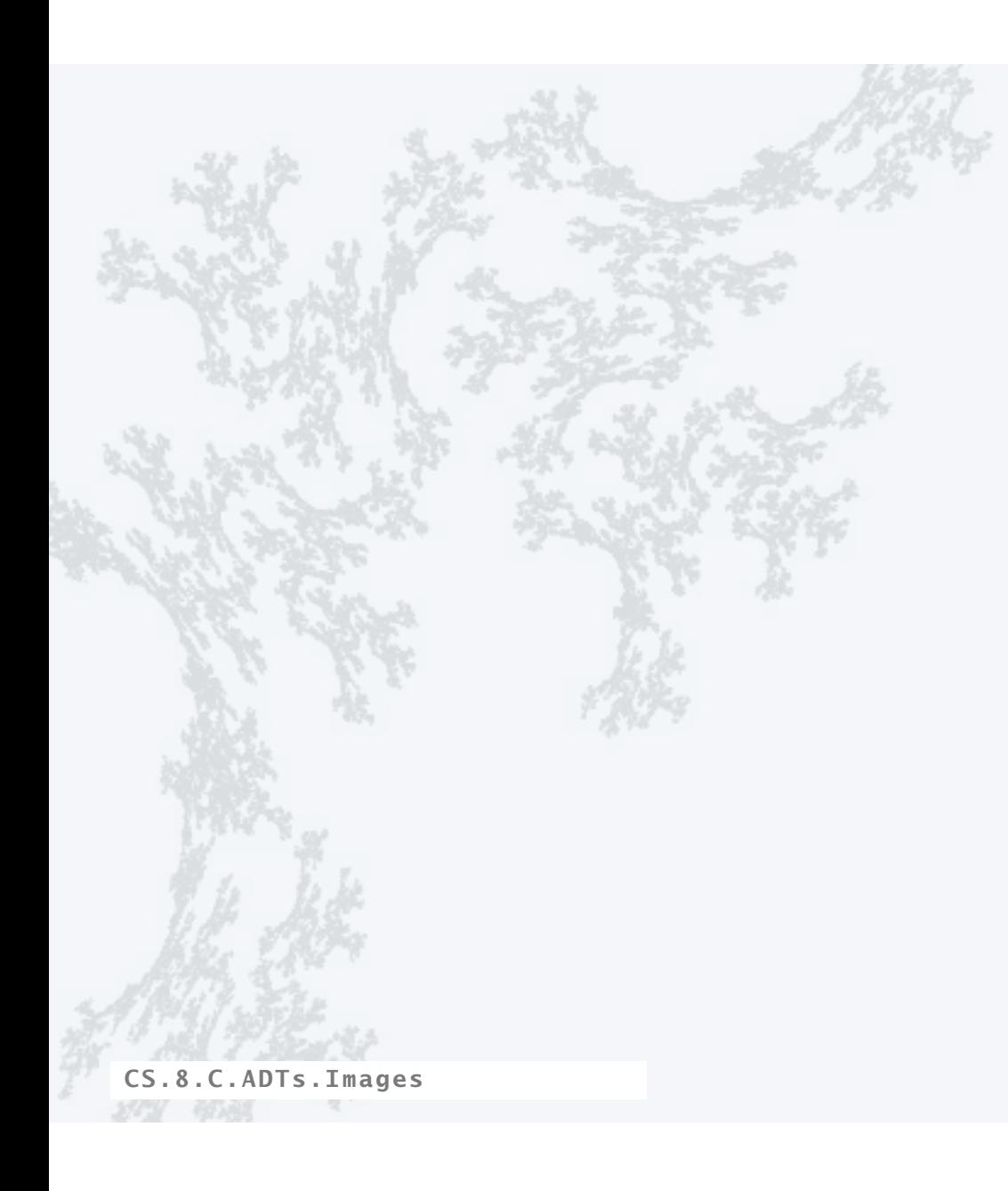

## **COMPUTER SCIENCE SEDGEWICK/WAYNE** PART I: PROGRAMMING IN JAVA

#### **COMPUTER SCIENCE SEDGEWICK/WAYNE** PART I: PROGRAMMING IN JAVA

## 9. Abstract Data Types

- Overview
- •Color
- •Image processing
- •String processing

CS.8.D.ADTs.Strings

## String ADT

A String is a sequence of Unicode characters.  $\longleftarrow$  defined in terms of its ADT values (typical)

Java's ADT allows us to write Java programs that manipulate strings.

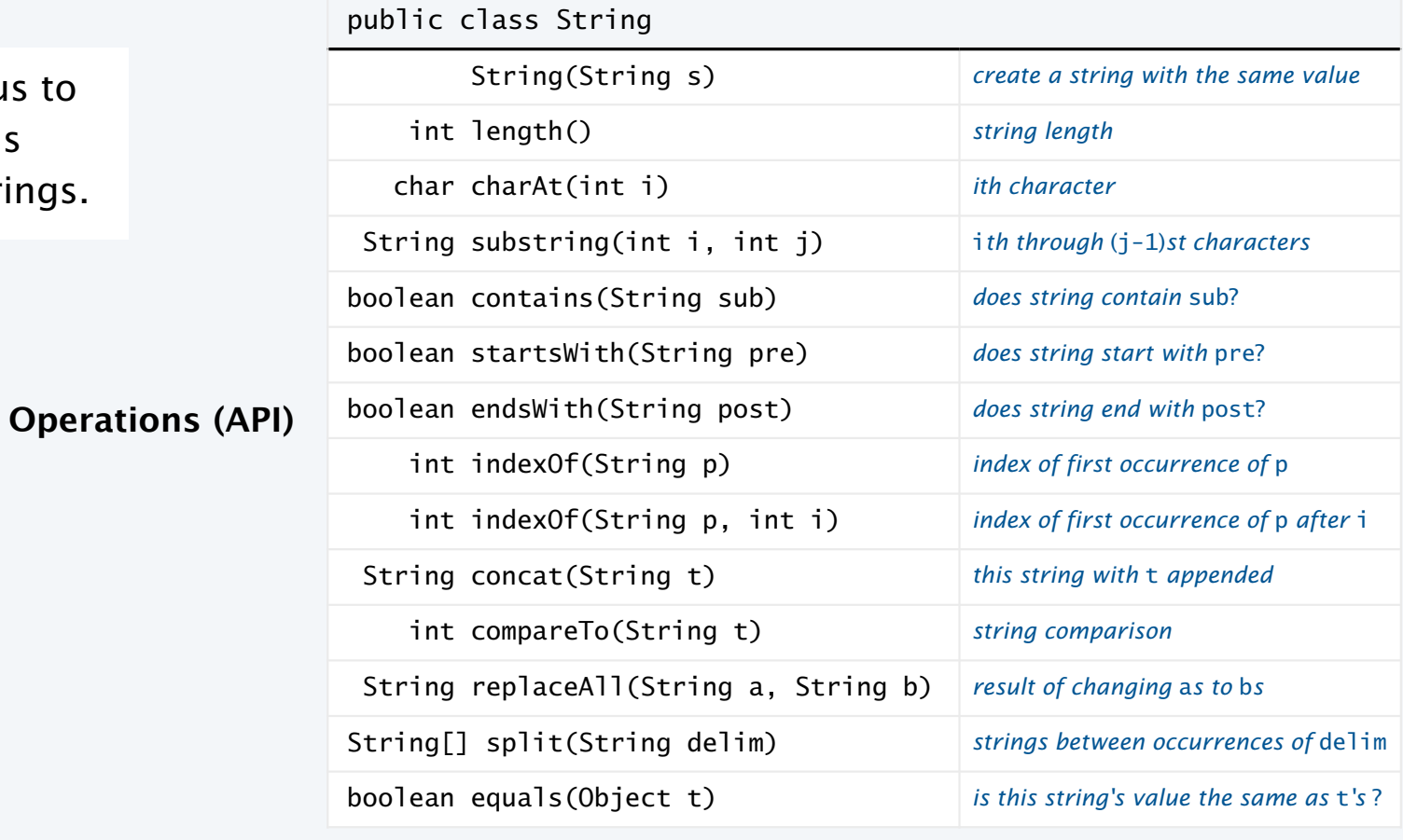

39

## Programming with strings: typical examples

**Is the string a palindrome?**

```
public static boolean isPalindrome(String s) 
{ 
   int N = s.length();
   for (int i = 0; i < N/2; i++)
   if (s.\text{charAt}(i) := s.\text{charAt}(N-1-i)) return false; 
    return true; 
}
```
**Find lines containing a specified string in StdIn**

```
String query = \arg[0];
while (!StdIn.isEmpty()) 
{ 
   String s = StdIn.readLine();
    if (s.contains(query)) 
       StdOut.println(s); 
}
```
**Search for \*.edu hyperlinks in the text file on StdIn**

```
while (!StdIn.isEmpty()) 
{ 
   String s = StdIn.readString();
    if (s.startsWith("http://") && s.endsWith(".edu")) 
    StdOut.println(s); 
}
```
String client example: gene finding

Pre-genomics era. Sequence a human genome. Post-genomics era. Analyze the data and understand structure.

Genomics. Represent genome as a string over A C T G alphabet.

Gene. A substring of genome that represents a functional unit.

- Made of *codons* (three A C T G *nucleotides*).
- Preceded by ATG (*start* codon).
- Succeeded by TAG, TAA, or TGA (*stop* codon).

0 | 1 | 2 | 3 | 4 | 5 | 6 | 7 | 8 | 9 | 10 11 12 13 14 15 16 17 18 19 20 21 | 22 | 23 | 24 | 25 | 26 | 27 | 28 | 29 | 30 | 31 | 32 A T A G A T G C A T A G C G C A T A G C T A G A T G T G C T A G C A **CATAG CGCA**G **TGC** $\leftarrow$  *start*  $\leftarrow$  *start gene gene*  $\leftarrow$  *stop*  $\rightarrow$   $\leftarrow$  *start*  $\rightarrow$   $\leftarrow$  *gene*  $\rightarrow$  *k* $\rightarrow$  *stop*  $\rightarrow$ 

Goal. Write a Java program to find genes in a given genome.

## String client warmup: Identifying a potential gene

Goal. Write a Java program to determine whether a given string is a potential gene.  $\{$ 

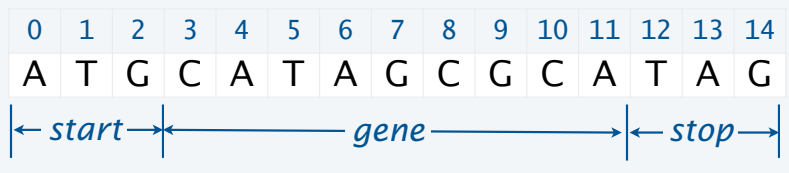

% java Gene ATGCATAGCGCATAG true % java Gene ATGCGCTGCGTCTGTACTAG false % java Gene ATGCCGTGACGTCTGTACTAG false

}

```
public class Gene 
     public static boolean isPotentialGene(String dna) 
     { 
        if (dna.length() % 3 != 0) return false;
         if (!dna.startsWith("ATG")) return false; 
        for (int i = 0; i < dna.length() - 3; i+=3)
        \{String codon = dna.substring(i, i+3);
             if (codon.equals("TAA")) return false; 
             if (codon.equals("TAG")) return false; 
             if (codon.equals("TGA")) return false; 
         } 
         if (dna.endsWith("TAA")) return true; 
         if (dna.endsWith("TAG")) return true; 
         if (dna.endsWith("TGA")) return true; 
         return false; 
     } 
     public static void main(String[] args) 
    \{ StdOut.println(isPotentialGene(args[0])); 
     }
```
## String client exercise: Gene finding

Goal. Write a Java program to find genes in a given genome.

0 1 2 3 4 5 6 7 8 9 10 11 12 13 14 15 16 17 18 19 20 21 22 23 24 25 26 27 28 29 30 31 32 522A T A G A T G C A T A G C G C A T A G C T A G A T G T G C T A G C A T A G A T G **C A T A G C G C A** T A G C T A G A T G **T G C** T A G C  $\leftarrow$  *start*  $\rightarrow$  *start gene stop*  $\rightarrow$  *stop stop*  $\rightarrow$  *start stop stop stop stop stop stop stop stop stop stop stop stop stop stop stop stop stop stop stop stop stop*

Algorithm. Scan left-to-right through dna.

- If start codon ATG found, set beg to index i.
- If stop codon found and substring length is a multiple of 3, print gene and reset beg to  $-1$ .

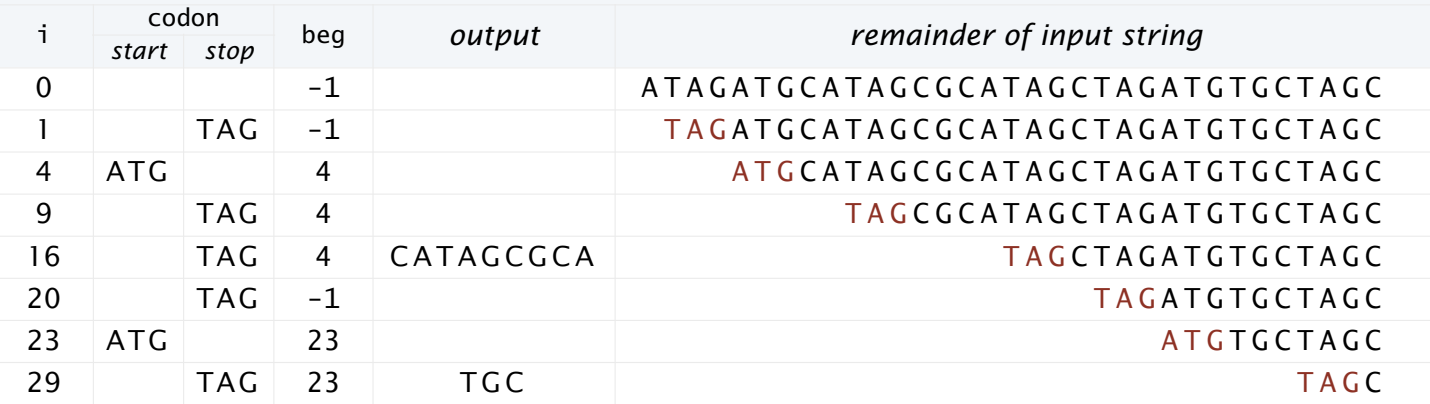

Implementation. Entertaining programming exercise!

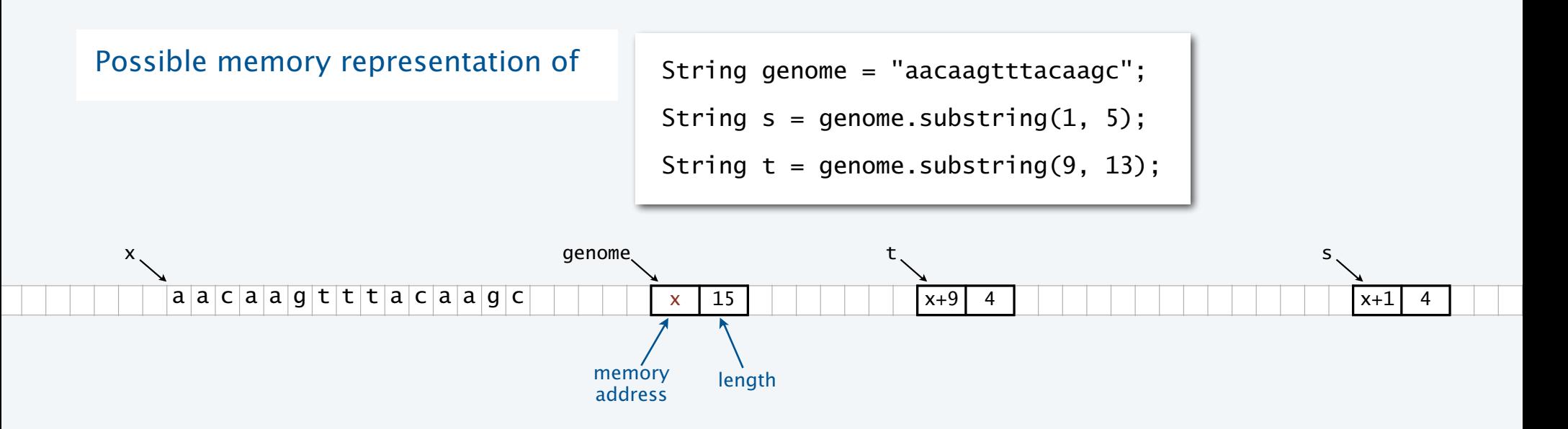

#### Implications

- s and t are different strings that share the same value "acaa".
- (s == t) is false (because it compares addresses).
- (s.equals(t)) is true (because it compares character sequences).
- Java String interface is more complicated than the API.

## Object-oriented programming: summary

#### Object-oriented programming.

- Create your own data types (sets of values and ops on them).
- Use them in your programs (manipulate *objects*). An object holds a data type value.

Variable names refer to objects.

#### In Java, programs manipulate references to objects.

- String, Picture, Color, arrays, (and everything else) are *reference types*.
- Exceptions: boolean, int, double and other *primitive types*.
- OOP purist: Languages should not have separate primitive types.
- Practical programmer: Primitive types provide needed efficiency.

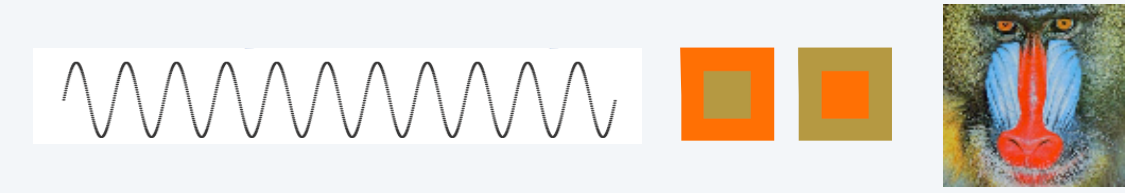

### T A G A T G **T G C** T A G C

This lecture: You can write programs to manipulate sounds, colors, pictures, and strings. Next lecture: You can *define your own abstractions* and write programs that manipulate them.

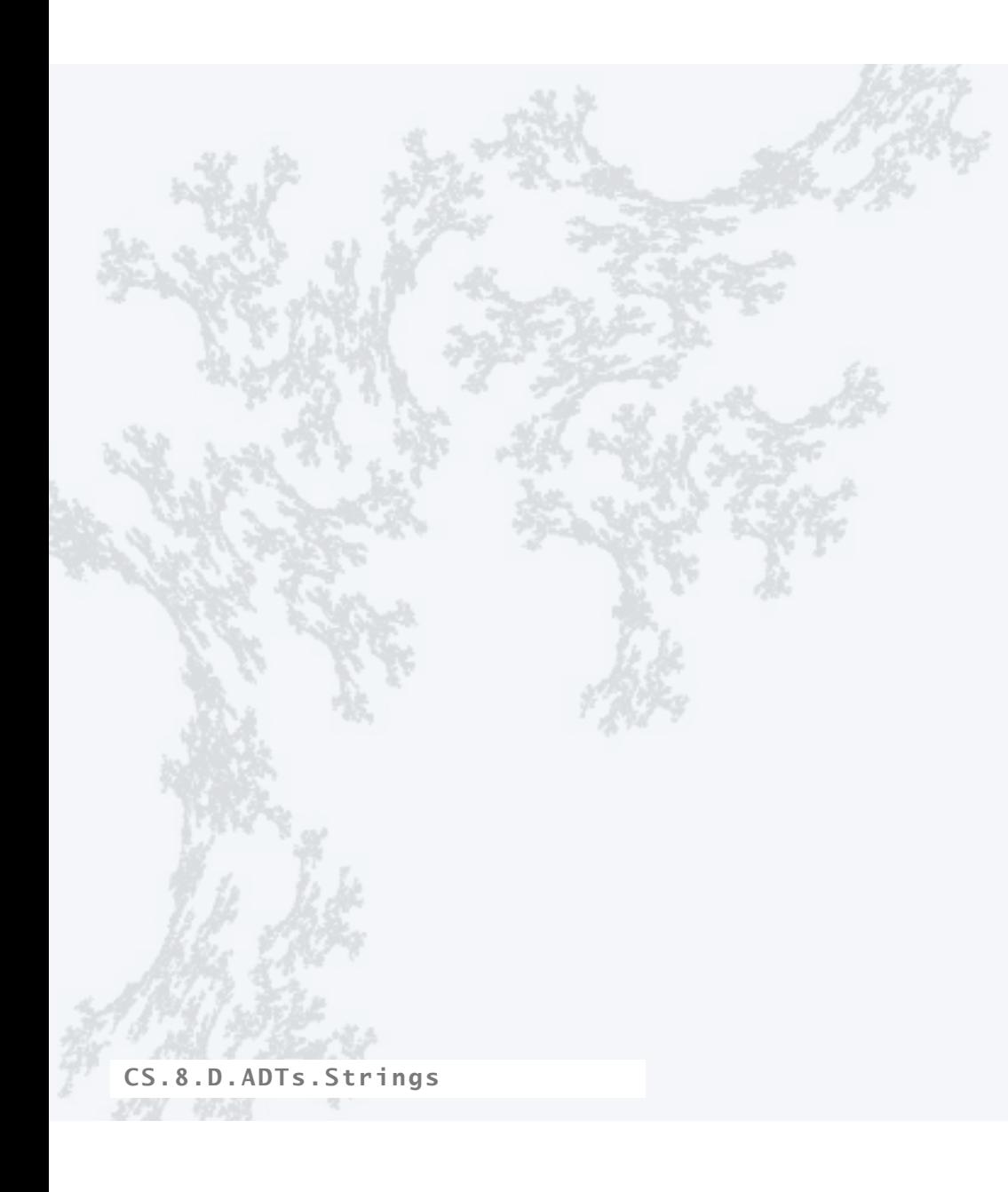

## **COMPUTER SCIENCE SEDGEWICK/WAYNE** PART I: PROGRAMMING IN JAVA

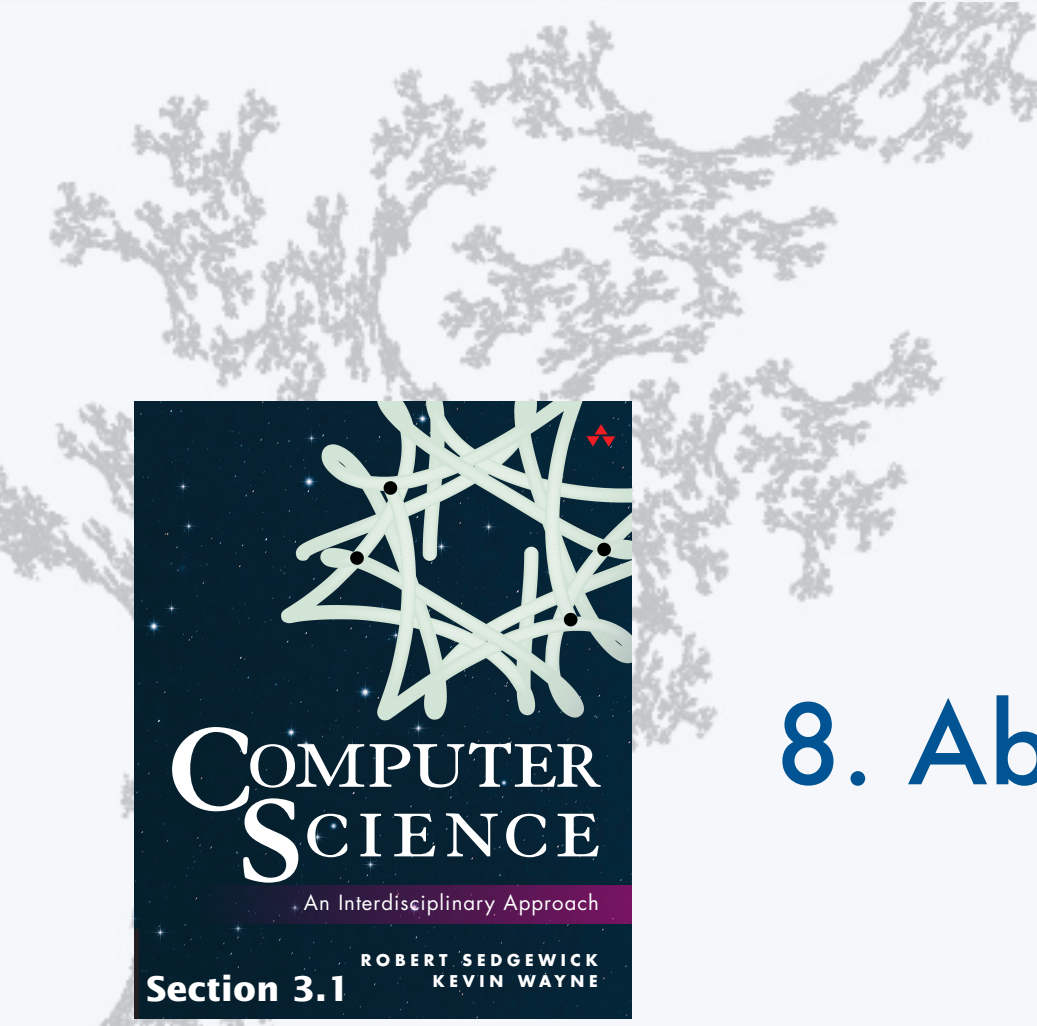

**COMPUTER SCIENCE SEDGEWICK/WAYNE**

PART I: PROGRAMMING IN JAVA

# 8. Abstract Data Types

**http://introcs.cs.princeton.edu**